# **periodicity-detection**

*Release 0.1.2*

**Sebastian Schmidl**

**Apr 29, 2024**

# **CONTENTS**

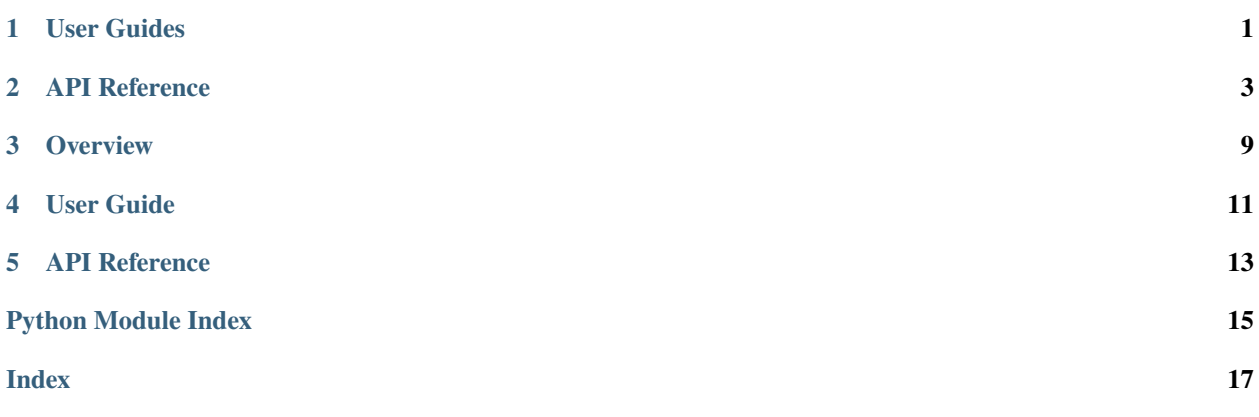

**ONE**

# **USER GUIDES**

<span id="page-4-0"></span>This part of the documentation includes a couple of usage guides to get you started on using the periodicity-detection toolbox.

# **1.1 Getting Started Guide**

tbd

**TWO**

### **API REFERENCE**

<span id="page-6-3"></span><span id="page-6-0"></span>This section documents the public API of periodicity-detection.

# <span id="page-6-2"></span>**2.1 periodicity\_detection package**

#### <span id="page-6-1"></span>periodicity\_detection.PERIOD\_ESTIMATION\_METHODS = ['find\_length', 'number\_peaks', 'autocorrelation', 'fft', 'autoperiod', 'findfrequency']

List of available methods for period estimation.

periodicity\_detection.estimate\_periodicity(*data: [ndarray](https://numpy.org/doc/1.21/reference/generated/numpy.ndarray.html#numpy.ndarray)*, *method: [str](https://docs.python.org/3/library/stdtypes.html#str) = 'find\_length'*, *use\_initial\_n: [Optional](https://docs.python.org/3/library/typing.html#typing.Optional)[\[int\]](https://docs.python.org/3/library/functions.html#int)* = *None*, \*\**kwargs: [Any](https://docs.python.org/3/library/typing.html#typing.Any)*)  $\rightarrow$  [int](https://docs.python.org/3/library/functions.html#int)

Estimate the periodicity of a time series using one of the provided methods.

#### **Parameters**

- data (np.ndarray) Univariate ime series data with equidistant time steps.
- method ([str](https://docs.python.org/3/library/stdtypes.html#str), *optional*) Method to use for period estimation, by default "find\_length". See [PERIOD\\_ESTIMATION\\_METHODS](#page-6-1) for a list of available methods.
- use\_initial\_n ([int](https://docs.python.org/3/library/functions.html#int), *optional*) Use only the first *use initial n* data points for period estimation. This can be useful for very long time series, where the period is expected to be constant over the length of the time series. Be default, the entire time series is used.
- \*\* kwargs (Any) Additional keyword arguments passed to the respective method.

#### **Returns**

**period** – Estimated period length of the time series.

#### **Return type**

[int](https://docs.python.org/3/library/functions.html#int)

#### **Examples**

Estimate the periodicity of an example dataset using the *find\_length* method:

```
>>> import numpy as np
>>> import periodicity_detection as pyd
\gg rng = np.random.default_rng(42)
>>> data = np.sin(np.linspace(0, 10 * np.pi, 1000)) + rng.normal(0, 0.1, 1000)
>>> pyd.estimate_periodicity(data, method="find_length")
199
```
### <span id="page-7-2"></span>**2.1.1 periodicity\_detection.autocorrelation**

<span id="page-7-0"></span>periodicity\_detection.autocorrelation(*data: [ndarray](https://numpy.org/doc/1.21/reference/generated/numpy.ndarray.html#numpy.ndarray)*) → [int](https://docs.python.org/3/library/functions.html#int)

Estimate the period of a time series using autocorrelation.

This method computes the autocorrelation of the time series and returns the index of the largest peak. If no peak is found, the period is estimated as 1.

#### **Parameters**

data (array\_like) – Array containing the time series data.

**Returns**

**period** – Estimated period size of the time series.

**Return type** [int](https://docs.python.org/3/library/functions.html#int)

#### **Examples**

Estimate the period length of a simple sine curve:

```
>>> import numpy as np
>>> rng = np.random.default_rng(42)
>>> data = np.sin(np.linspace(0, 8*np.pi, 1000)) + rng.random(1000)/10>>> from periodicity_detection import autocorrelation
>>> period = autocorrelation(data)
```
#### **References**

```
https://stackoverflow.com/a/59267175 :
     StackOverflow answer on which this method is based on.
```
### **2.1.2 periodicity\_detection.autoperiod**

<span id="page-7-1"></span>periodicity\_detection.autoperiod(*data: [ndarray](https://numpy.org/doc/1.21/reference/generated/numpy.ndarray.html#numpy.ndarray)*, *\**, *pt\_n\_iter: [int](https://docs.python.org/3/library/functions.html#int) = 100*, *random\_state: [Optional\[](https://docs.python.org/3/library/typing.html#typing.Optional)[Any\]](https://docs.python.org/3/library/typing.html#typing.Any) = None*, *detrend: [bool](https://docs.python.org/3/library/functions.html#bool) = False*, *use\_number\_peaks\_fallback: [bool](https://docs.python.org/3/library/functions.html#bool) = False*, *number\_peaks\_n:*  $int = 100$  $int = 100$ ,  $act\_hill$ \_steepness:  $float = 0.0$  $float = 0.0$ )  $\rightarrow$  int

AUTOPERIOD method calculates the period in a two-step process. First, it extracts candidate periods from the periodogram (using an automatically determined power threshold, see pt\_n\_iter parameter). Then, it uses the circular autocorrelation to validate the candidate periods. Periods on a hill of the ACF with sufficient steepness are considered valid. The candidate period with the highest power is returned.

Changes compared to the paper:

- Potential detrending of the time series before estimating the period.
- Potentially returns multiple detected periodicities.
- Option to use the number of peaks method as a fallback if no periods are found.
- Potentially exclude periods, whose ACF hill is not steep enough.

#### **Parameters**

• data (np.ndarray) – Array containing the data of a univariate, equidistant time series.

- <span id="page-8-1"></span>• pt\_n\_iter ([int](https://docs.python.org/3/library/functions.html#int)) – Number of shuffling iterations to determine the power threshold. The higher the number, the tighter the confidence interval. The percentile is calculated using  $percentile = 1 - 1(pt \; n \; iter.$
- random\_state (Any) Seed for the random number generator. Used for determining the power threshold (data shuffling).
- detrend ([bool](https://docs.python.org/3/library/functions.html#bool)) Removes linear trend from the time series before calculating the candidate periods. (Addition to original method).
- use\_number\_peaks\_fallback ([bool](https://docs.python.org/3/library/functions.html#bool)) If True and no periods are found, the number of peaks method is used as a fallback. (Addition to original method).
- **number\_peaks\_n** ([int](https://docs.python.org/3/library/functions.html#int)) Number of peaks to return when using the number of peaks method as a fallback.
- acf\_hill\_steepness ([float](https://docs.python.org/3/library/functions.html#float)) Minimum steepness of the ACF hill to consider a period valid. The higher the value, the steeper the hill must be. A value of 0 means that any hill is considered valid. The threshold is applied to the sum of the absolute slopes of the two fitted lines left and right of the candidate period.

#### **Examples**

Estimate the period length of a simple sine curve:

```
>>> import numpy as np
\gg rng = np.random.default_rng(42)
\gg data = np.sin(np.linspace(0, 8*np.pi, 1000)) + rng.random(1000)/10
>>> from periodicity_detection import autoperiod
>>> period = autoperiod(data, random_state=42, detrend=True)
```
#### **See also:**

<https://epubs.siam.org/doi/epdf/10.1137/1.9781611972757.40> : Paper reference

#### **2.1.3 periodicity\_detection.fft**

```
periodicity_detection.fft(data: ndarray) → int
```
Estimate the period of a time series using Fast Fourier Transform (FFT).

This method computes the FFT of the time series and returns the index of the largest peak. This peak corresponds to the frequency f, so the frequency is converted to a period using  $ceil(1/f)$ . If no peak is found, the period is estimated as 1.

```
Parameters
    data (array_like) – Array containing the time series data.
```
**Returns**

**period** – Estimated period size of the time series.

**Return type** [int](https://docs.python.org/3/library/functions.html#int)

#### <span id="page-9-1"></span>**Examples**

Estimate the period length of a simple sine curve:

```
>>> import numpy as np
\gg rng = np.random.default_rng(42)
>>> data = np.sin(np.linspace(0, 8*np.pi, 1000)) + rng.random(1000)/10>>> from periodicity_detection import fft
>>> period = fft(data)
```
#### **References**

**<https://stackoverflow.com/a/59267175> :** StackOverflow answer on which this method is based on.

### **2.1.4 periodicity\_detection.find\_length**

```
periodicity_detection.find_length(data: ndarray) → int
```
*find\_length*-method from the TSB-UAD repository.

This method of determining the period size of a signal uses the highest spike in the ACF. The idea is taken from the [TSB-UAD repository.](https://github.com/TheDatumOrg/TSB-UAD/blob/b61e91efc80be2d1766cc44f6a121c1b662ba67e/TSB_AD/utils/slidingWindows.py#L9) # noqa: E501

**Note:** This method uses a couple of magic numbers and might not work well on some datasets.

```
Parameters
    data (array_like) – Array containing the time series data.
Returns
```
**period** – Estimated period size of the time series.

**Return type** [int](https://docs.python.org/3/library/functions.html#int)

#### **Examples**

Estimate the period length of a simple sine curve:

```
>>> import numpy as np
>>> rng = np.random.default_rng(42)
>>> data = np.sin(np.linspace(0, 8*np.pi, 1000)) + rng.random(1000)/10>>> from periodicity_detection import find_length
>>> period = find_length(data)
```
#### <span id="page-10-2"></span>**References**

**<https://github.com/TheDatumOrg/TSB-UAD> :** TSB-UAD repository.

### **2.1.5 periodicity\_detection.findfrequency**

<span id="page-10-0"></span>periodicity\_detection.findfrequency(*data: [ndarray](https://numpy.org/doc/1.21/reference/generated/numpy.ndarray.html#numpy.ndarray)*, *detrend: [bool](https://docs.python.org/3/library/functions.html#bool) = True*) → [int](https://docs.python.org/3/library/functions.html#int)

Returns the period of the dominant frequency of a time series (average cycle length).

This implementation is based on the R implementation of the same name in the forecast-package. First, (per default) a linear trend is removed from the time series. Then, the spectral density is estimated using the Yule-Walker method. The period of the dominant frequency is then estimated as the inverse of the frequency with the largest spectral density.

#### **Parameters**

- data (array\_like) Array containing the time series data.
- detrend ([bool](https://docs.python.org/3/library/functions.html#bool), *optional*) Whether to detrend the time series before estimating the frequency.

#### **Returns**

**period** – Estimated period size of the time series.

#### **Return type**

[int](https://docs.python.org/3/library/functions.html#int)

#### **Examples**

Estimate the period length of a simple sine curve:

```
>>> import numpy as np
\gg rng = np.random.default_rng(42)
>>> data = np.sin(np.linspace(0, 8*np.pi, 1000)) + rng.random(1000)/10>>> from periodicity_detection import findfrequency
>>> period = findfrequency(data, detrend=True)
```
#### **References**

**<https://rdrr.io/cran/forecast/man/findfrequency.html> :** original implementation in R

### **2.1.6 periodicity\_detection.number\_peaks**

<span id="page-10-1"></span>periodicity\_detection.number\_peaks(*data: [ndarray](https://numpy.org/doc/1.21/reference/generated/numpy.ndarray.html#numpy.ndarray)*, *n: [int](https://docs.python.org/3/library/functions.html#int)*) → [int](https://docs.python.org/3/library/functions.html#int)

Determines the period size based on the number of peaks. This method is based on tsfresh's implementation of the same name: [number\\_peaks\(\)](https://tsfresh.readthedocs.io/en/latest/api/tsfresh.feature_extraction.html#tsfresh.feature_extraction.feature_calculators.number_peaks).

Calculates the number of peaks of at least support  $n$  in the time series. A peak of support  $n$  is defined as a subsequence where a value occurs, which is bigger than its  $n$  neighbours to the left and to the right. The time series length divided by the number of peaks defines the period size.

#### **Parameters**

- data (array\_like) Time series to calculate the number of peaks of.
- $n(int)$  $n(int)$  $n(int)$  The required support for the peaks.

#### **Returns**

**period\_size** – The estimated period size.

**Return type** [float](https://docs.python.org/3/library/functions.html#float)

#### **Examples**

Estimate the period length of a simple sine curve:

```
>>> import numpy as np
\gg rng = np.random.default_rng(42)
>>> data = np.sin(np.linspace(0, 8*np.pi, 1000)) + rng.random(1000)/10>>> from periodicity_detection import number_peaks
>>> period = number_peaks(data)
```
**See also:**

tsfresh.feature\_extraction.number\_peaks

tsfresh's implementation, on which this method is based on.

### **THREE**

### **OVERVIEW**

<span id="page-12-0"></span>tbd

```
import numpy as np
import periodicity_detection as pyd
# Create sample data
data = np.sin(np.linspace(0, 40 * np.pi, 1000)) + np.random.default_rng(42).random(1000)
# Calculate period size using a specific method
period\_size = pyd.findfrequency(data, determined=True)assert period_size == 50# Calculate period size using the default method
period_size = pyd.estimate_periodicity(data)
assert period_size == 50
```
### **3.1 Supported period estimation algorithms**

- [autocorrelation\(\)](#page-7-0) reference: [https://stackoverflow.com/a/59267175.](https://stackoverflow.com/a/59267175)
- [autoperiod\(\)](#page-7-1), reference: [https://epubs.siam.org/doi/epdf/10.1137/1.9781611972757.40.](https://epubs.siam.org/doi/epdf/10.1137/1.9781611972757.40)
- [fft\(\)](#page-8-0), Fast Fourier Transform (FFT)-based method, reference: [https://stackoverflow.com/a/59267175.](https://stackoverflow.com/a/59267175)
- [find\\_length\(\)](#page-9-0) from the [TSB-UAD](https://github.com/TheDatumOrg/TSB-UAD) repository.
- [findfrequency\(\)](#page-10-0), Python-adaption of the R package forecast's findfrequency[-function](https://rdrr.io/cran/forecast/man/findfrequency.html)
- [number\\_peaks\(\)](https://tsfresh.readthedocs.io/en/latest/api/tsfresh.feature_extraction.html#tsfresh.feature_extraction.feature_calculators.number_peaks), Number of Peaks-method from tsfresh, source: number\_peaks().

### **3.2 Installation**

Prerequisites:

- python  $>= 3.7, <= 3.11$
- pip  $>= 20$

periodicity-detection is published to [PyPI](https://pypi.org/project/periodicity-detection) and you can install it using *pip*:

pip install periodicity-detection

# **3.3 License**

The project is licensed under the [MIT license.](https://mit-license.org) See the [LICENSE](https://github.com/CodeLionX/periodicity-detection/blob/main/LICENSE) file for more details.

Copyright (c) 2022-2023 Sebastian Schmidl

# **FOUR**

# **USER GUIDE**

<span id="page-14-0"></span>Check out our *[User Guides](#page-4-0)* to get started with the periodicity-detection package. The user guides explain the API and the CLI.

*[To the user guide](#page-4-0)*

**FIVE**

# **API REFERENCE**

<span id="page-16-0"></span>The API reference guide contains a detailed description of the functions, modules, and objects included in this package. The API reference describes how the methods work and which parameters can be used.

*[To the API reference](#page-6-0)*

# **PYTHON MODULE INDEX**

<span id="page-18-0"></span>p periodicity\_detection, [3](#page-6-2)

### **INDEX**

# <span id="page-20-0"></span>A

autocorrelation() (*in module periodicity\_detection*), [4](#page-7-2) autoperiod() (*in module periodicity\_detection*), [4](#page-7-2)

# E

estimate\_periodicity() (*in module periodicity\_detection*), [3](#page-6-3)

### F

fft() (*in module periodicity\_detection*), [5](#page-8-1) find\_length() (*in module periodicity\_detection*), [6](#page-9-1) findfrequency() (*in module periodicity\_detection*), [7](#page-10-2)

# M

module periodicity\_detection, [3](#page-6-3)

# N

number\_peaks() (*in module periodicity\_detection*), [7](#page-10-2)

### P

PERIOD\_ESTIMATION\_METHODS (*in module periodicity\_detection*), [3](#page-6-3) periodicity\_detection module, [3](#page-6-3)